# <span id="page-0-0"></span>Statistik für Digital Humanities Statistische Modelle

Dr. Jochen Tiepmar

Institut für Informatik Computational Humanities Universität Leipzig

#### 26. April 2021

[Letzte Aktualisierung: 25/04/2021, 18:56]

# Statistische Modelle

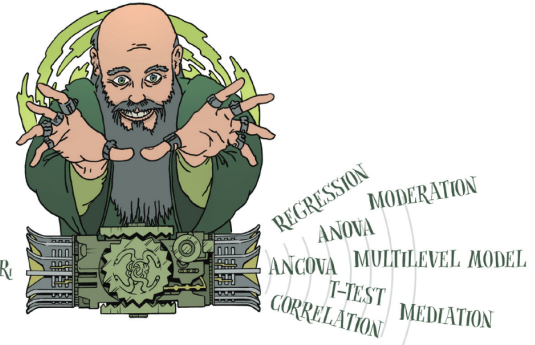

 $OUTCOME_i = MODEL + ERROR_i$ 

# Uberblick ¨

#### 1 [Statistische Modelle](#page-3-0)

### **[Sampling](#page-5-0)**

#### [Mittelwert als Modell](#page-6-0)

- **·** [Mittelwert](#page-7-0)
- **•** [Fitness](#page-8-0)
- **•** [Modelldefinition](#page-14-0)
- [Standardfehler](#page-15-0)
- [Konfidenzintervall](#page-17-0)

#### **[Testen](#page-24-0)**

- **•** [Teststatistik](#page-27-0)
- [Typ 1 und Typ 2 Fehler](#page-28-0)
- **•** Effektstärke

#### <span id="page-3-0"></span>• Phänomene meistens nicht anhand der Realität erforschbar

- **Aufwand**
- Störfaktoren / Variablenisolierung
- **·** Wiederholbarkeit
- meist Forschung anhand von Auszügen der Realität (Modelle)
- Fitting eines Modells  $=$  Übertragbarkeit auf Realität (gut, moderat, schlecht)
- Schlechtes Fitting führt zu fehlerhaften und gefährlichen Schlüssen
- Zu genaues Fitting (Overfitting) führt zu Fehlschlüssen und mangelnder Wiederholbarkeit

# Modellfitting

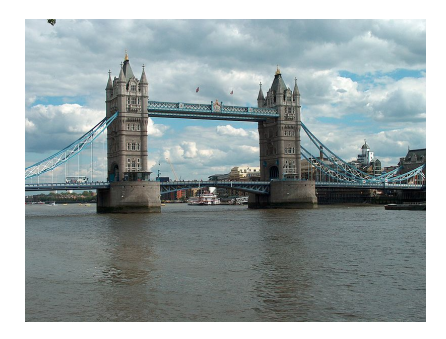

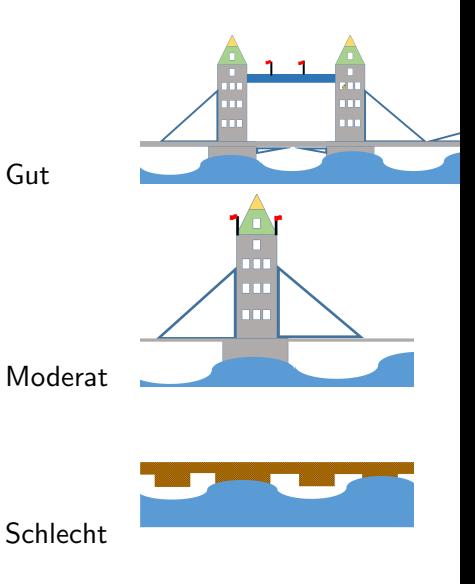

# <span id="page-5-0"></span>Stichprobenbildung / Sampling

- Population  $=$  Alle Betroffenen / Grundgesamtheit
- Stichprobe (Sample)  $=$  Ausschnitt aus einer Population
- $\bullet$  Stichprobenverteilung (Sampling Distribution) = Verteilung über alle Stichproben (Schätzfunktion auf (unbekannte) Population)
- $n =$  Stichprobengröße,  $N =$  Populationsgröße,  $n_{group} =$ Gruppengröße
	- Achtung: Andy Field verwendet N für Stichprobengröße, aber sonst scheinbar kaum jemand
- Forschungsarbeit anhand Sample, anschließend (meist induktiver) Schluss auf gesamte Gruppe
- Je größer das Sample, desto wahrscheinlicher ist ein guter Fit
	- $\bullet$  ( $\rightarrow$  Gesetz der großen Zahlen)
- Zusammensetzung des Samples von Experiment abhängig
	- für die Hypothese identifizierte Variablen sollten vorhanden sein
	- weitere Varianten sollten random-ish auftreten

<span id="page-6-0"></span>Die folgenden Berechnungen können analog für andere Modelle angewendet werden, sind hier aber beispielhaft auf den Mittelwert bezogen

<span id="page-7-0"></span>Artithmetisches Mittel 
$$
\overline{x} = \frac{\sum (x_0, x_1, ..., x_n)}{n}
$$

Beispiel Anzahl der Twitter Follower:  $X = \{22, 40, 53, 57\}$  $\overline{x} = \frac{22+40+53+57}{4} = 43$ 

### <span id="page-8-0"></span>Fitness des Mittelwerts

- Abweichung (deviance) =  $x_i \overline{x}$
- Naiv: Abweichungen addieren =  $\sum (x_i \overline{x})$

### Fitness des Mittelwerts

- Abweichung (deviance) =  $x_i \overline{x}$
- Naiv: Abweichungen addieren =  $\sum (x_i \overline{x})$ 
	- $\bullet X = \{22, 40, 53, 57\}$
	- $\overline{x} = 43$
	- Totaler Fehler =  $-21 + -3 + 10 + 14 = 0$
- Halbgut: Quadratabweichungen addieren SS  $=\sum (x_i-\overline{x})^2$

### Fitness des Mittelwerts

- Abweichung (deviance) =  $x_i \overline{x}$
- Naiv: Abweichungen addieren =  $\sum (x_i \overline{x})$ 
	- $\bullet X = \{22, 40, 53, 57\}$
	- $\overline{x} = 43$
	- Totaler Fehler =  $-21 + -3 + 10 + 14 = 0$
- Halbgut: Quadratabweichungen addieren SS  $=\sum (x_i-\overline{x})^2$ 
	- $\bullet$  Sum of Squares steigt mit Stichprobengröße $\ddot{\bullet}$
- Gut: SS mit Stichprobengröße normalisieren Varianz  $s^2 = \frac{\sum (x_i - \overline{x})^2}{n-1}$ n−1 √

Standardabweichung  $s=\,$  $s^2$ 

•  $n-1$  gleicht stichprobenbezogenen statistischen Fehler bei  $\overline{x}$  (etwas) aus (Für genauere Informationen Siehe Freiheitsgrade bezogen auf Grundgesamtheit und Stichproben)

Beispiel Anzahl der Instagram Follower

- $\bullet X = \{22, 40, 53, 57\}$
- $\overline{x} = 43$

Varianz  $s^2 =$ 

Beispiel Anzahl der Instagram Follower

\n- $$
X = \{22, 40, 53, 57\}
$$
\n- $\overline{x} = 43$
\n- **Varianz**  $s^2 = \frac{\sum (x_i - \overline{x})^2}{n-1} = \frac{(-21)^2 + (-3)^2 + 10^2 + 14^2}{3} = \frac{746}{3} = 248.67$
\n- **Standardabweichung**  $s =$
\n

Beispiel Anzahl der Instagram Follower

\n- $$
X = \{22, 40, 53, 57\}
$$
\n- $\overline{x} = 43$
\n- **Varianz**  $s^2 = \frac{\sum (x_i - \overline{x})^2}{n-1} = \frac{(-21)^2 + (-3)^2 + 10^2 + 14^2}{3} = \frac{746}{3} = 248.67$
\n- **Standardabweichung**  $s = \sqrt{s^2} = \sqrt{248.67} = 15.77$
\n

- <span id="page-14-0"></span>• Ergebnis  $=$  Modell  $+$  Fehler
- Abweichung  $= \sum \, (\textit{Beobachtung} \textit{Model})^2$
- $\,$ s und  $\,s^2$  beschreiben statistischen Fehler des Modells, also das Ausmaß, in dem beispielsweise das Modell mean von den Daten der Stichprobe abweicht.
- <span id="page-15-0"></span>**• Stichprobenvarianz: Gleiche Modelle ergeben verschiedene Ergebnisse** bei verschiedenen Stichproben
- Ergebnisse verschiedener Samples unterliegen also einer Häufigkeitsverteilung, auch beim Modell mean
- für  $n > 30$  folgt mean einer Normalverteilung
- **Standardfehler**  $\sigma =$  Standardabweichungen aller möglichen **Stichproben** 
	- Praktisch idR nicht berechenbar
- Central Limit Theorem

if  $n > 30$ :  $\sigma \approx \frac{s}{\sqrt{n}}$ 

 $\bullet$   $\sigma$  beschreibt den statistischen Fehler bezogen auf die Stichprobenverteilung

- Stichprobenverteilung oft nicht vollständig erfassbar
- $\bullet \rightarrow$  Abschätzung von Stichprobe auf Stichprobenverteilung
- Central Limit Theorem
- $\bullet \rightarrow$  Wenn Stichprobe tendenziell normalverteilt dann Stichprobenverteilung ebenfalls if  $n > 30$ :
	- $\sigma \approx \frac{s}{\sqrt{n}}$
	- $\overline{X}_{Stichprobenverteiling} \approx \overline{X}_{population}$
	- Stichprobenverteilung tendenziell normalverteilt

### <span id="page-17-0"></span>Konfidenzintervall

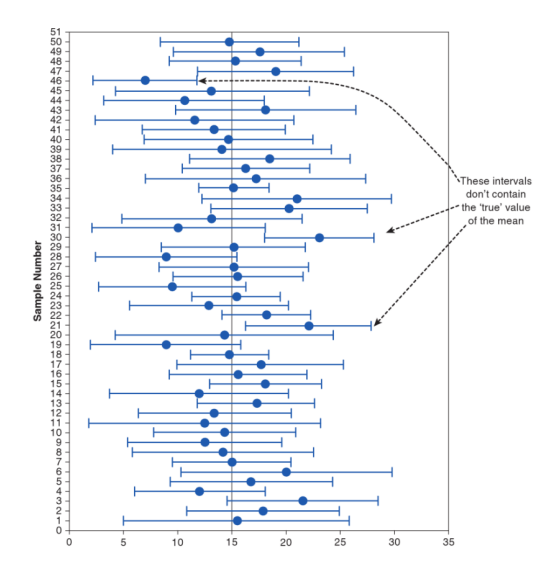

- Normalverteilung erlaubt Abschätzen der Wahrscheinlichkeit des Auftretens von Werten
	- $\overline{x} = 0$ ,  $s = 1$
- z-Score "transformiert" Werte zu entsprechender Normalverteilung

$$
\bullet \, z = \tfrac{x - \overline{x}}{s}
$$

- Wahrscheinlichkeiten für Auftreten von x aus z-Score Tabelle ablesbar
- $\bullet$  z = 1.96 entspricht 2.5% der höchsten Werte, z = −1.96 2.5% der niedrigsten Werte
- 95% der Werte haben z-score zwischen -1.96 und 1.96

Beispiel Anzahl der StudiVZ Freunde

• 
$$
X = \{22, 40, 53, 57\}
$$
  
\n $\overline{x} = 43$   
\n $s = \sqrt{s^2} = \sqrt{248.67} = 15.77$ 

■ Wie wahrscheinlich ist es, dass der nächste Wert mindestens 30 ist?

• 
$$
z = \frac{x - \overline{x}}{s} = \frac{30 - 43}{15.77} = -0.82
$$
  
z-Tabelle sagt .79389  
 $P(x > = 30) = 79,38%$ 

- Jedes Sample hat ein Konfidenzintervall bezogen auf ein Modell
- Höhe vorher festgelegt
- Meist 95% (manchmal 99%)
- Konfidenzintervalle von 95% der Samples enthalten den wahren Wert der Population
- $\bullet$  Berechnung für 95%: Untergrenze =  $\overline{x}$  – (1.96  $\ast \sigma$ ) Obergrenze =  $\overline{x} + (1.96 * \sigma)$
- Jedes Sample hat ein Konfidenzintervall bezogen auf ein Modell
- Höhe vorher festgelegt
- Meist 95% (manchmal 99%)
- Konfidenzintervalle von 95% der Samples enthalten den wahren Wert der Population
- $\bullet$  Berechnung für 95%: Untergrenze =  $\overline{x}$  – (1.96  $\ast \sigma$ ) Obergrenze =  $\bar{x} + (1.96 * \sigma)$  $\sigma =$ Standardfehler
- z-Score für  $99\%$ :  $\pm 2.58$
- Bei kleinen Stichproben (< 30) t-Score (two-tailed) statt z-Score verwenden mit d $f = n-1$

# Konfidenzintervall

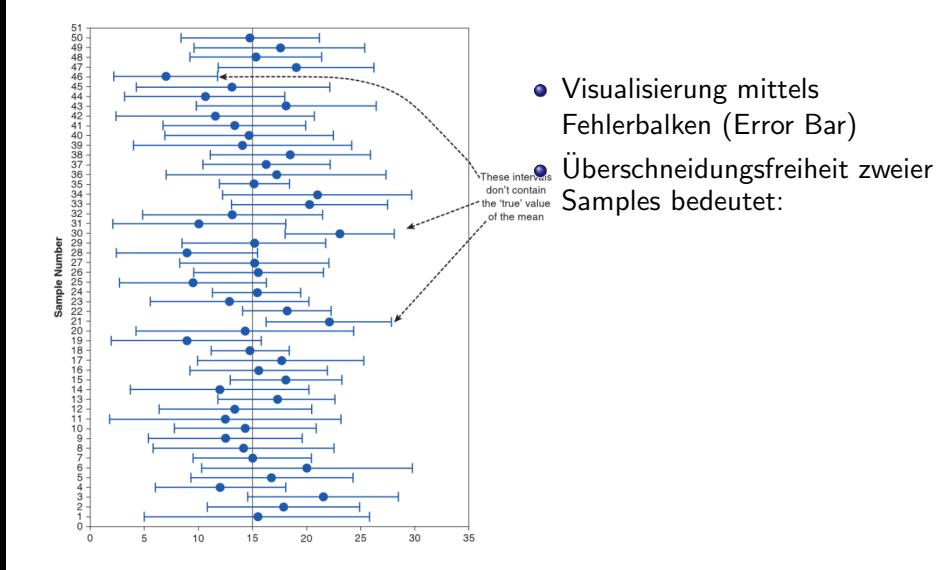

# Konfidenzintervall

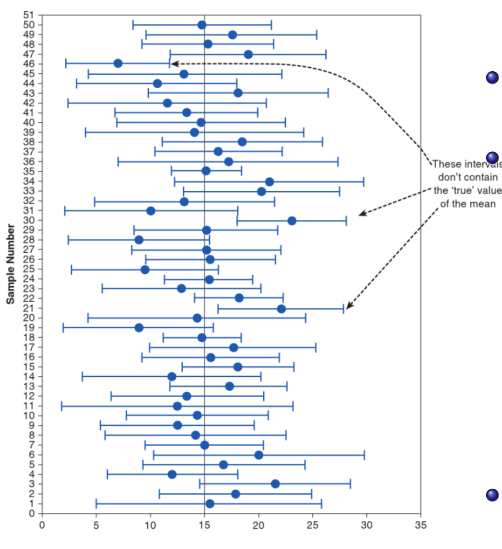

• Visualisierung mittels Fehlerbalken (Error Bar)

Uberschneidungsfreiheit zweier ¨ Samples bedeutet:

- Ein Sample enthält nicht den "wahren" Populationswert (5% wahrscheinlich)
- Samples stammen aus verschiedenen Populationen bspw. vor und nach experimenteller Manipulation (95% wahrscheinlich)
- **•** Ein präziseres Modell hat kleinere Konfidenzintervalle

# <span id="page-24-0"></span>Uberblick ¨

#### 1 [Statistische Modelle](#page-3-0)

### **[Sampling](#page-5-0)**

#### [Mittelwert als Modell](#page-6-0)

- **•** [Mittelwert](#page-7-0)
- **•** [Fitness](#page-8-0)
- **•** [Modelldefinition](#page-14-0)
- [Standardfehler](#page-15-0)
- [Konfidenzintervall](#page-17-0)

### **[Testen](#page-24-0)**

- **•** [Teststatistik](#page-27-0)
- [Typ 1 und Typ 2 Fehler](#page-28-0)
- **•** Effektstärke
- **Experimentelle (alternative) Hypothese**  $H_1$  **= ursprüngliche Hypothese**
- Nullhypothese  $H_0 = V$ erneinung von  $H_1$
- $\bullet \rightarrow$  Binärentscheidung möglich zwischen  $H_0$  mit Wahrscheinlichkeit p oder  $H_1$  mit Gegenwahrscheinlichkeit  $1 - p$ Eins der beiden ist in der Regel wahrscheinlicher als das andere
- **Experimentelle (alternative) Hypothese**  $H_1$  **= ursprüngliche Hypothese**
- Nullhypothese  $H_0 = V$ erneinung von  $H_1$
- $\bullet \rightarrow$  Binärentscheidung möglich zwischen  $H_0$  mit Wahrscheinlichkeit p oder  $H_1$  mit Gegenwahrscheinlichkeit  $1 - p$ Eins der beiden ist in der Regel wahrscheinlicher als das andere
- $\bullet$  "Unsere Stichprobe wäre unwahrscheinlich, wenn  $H_0$  wahr wäre, daher ist  $H_1$  wahrscheinlicher."
- $\bullet$  "Unsere Stichprobe wäre 5% wahrscheinlich, wenn  $H_0$  wahr wäre, daher ist  $H_1$  wahrscheinlicher."
- $\bullet \rightarrow$  Jedes 20. mal liegt man damit daneben, da die Zahlen zufällig auftraten

<span id="page-27-0"></span>Teststatistik (grob) = <u>VarianzerklartdurchModell</u><br>VarianznichterklartdurchModell

- auch Prüfgröße, Testgröße oder Prüffunktion
- Teststatistiken messen, wie gut das Modell zu den Daten passt
- Verschiedene Teststatistiken existieren (t, F,  $X^2)$
- Gegeben ein zur Hypothese passendes Modell, sagt eine signifikante Teststatistik dass es unwahrscheinlich wäre, dass das Modell so gut zu den Daten passen würde, wenn die Nullhypothese wahr wäre.
	- Man testet also eigentlich die mathematische Wahrscheinlichkeit von  $H_0$
- **One Tailed Tests**: gerichtete Hypothesen (5% Wahrscheinlichkeit)
- **Two Tailed Tests**: ungerichtete Hypothesen (je 2.5% Wahrscheinlichkeit)
- <span id="page-28-0"></span>Fehler Erster Art:
	- Effekt fälschlicherweise bestätigt
	- $\bullet$   $\alpha$ -level
	- **b** bspw. 5% akzeptabel
- **Fehler Zweiter Art:** 
	- Effekt fälschlicherweise übersehen
	- $\bullet$   $\beta$ -level
	- bis 20% akzeptabel (Cohen, J. (1992). A power primer. Psychological Bulletin.)
- **•** indirekt proportionaler Zusammenhang vorhanden aber nicht genau bestimmbar

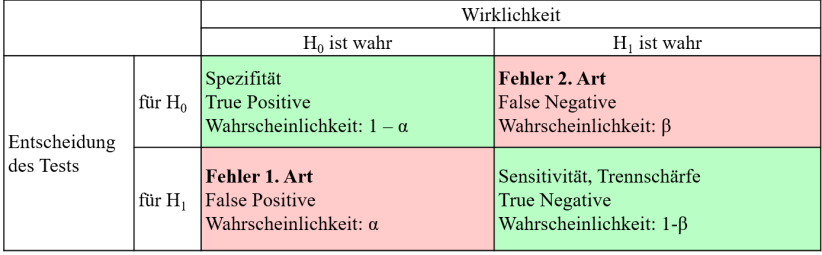

- <span id="page-30-0"></span>Standardisierte Maße fur Einfluss einzelner Variablen auf andere ¨
- **Pearson's r Korrelationskoeffizient** 
	- 0.1 : Schwach (1% der Variation)
	- 0.3 : Mittel (9% der Variation)
	- 0.5 : Stark (25% der Variation)
- Cohen's d
- Quotenverhältnis (Odds Ratio)
- o ...dazu später mehr

### Statistische Modelle

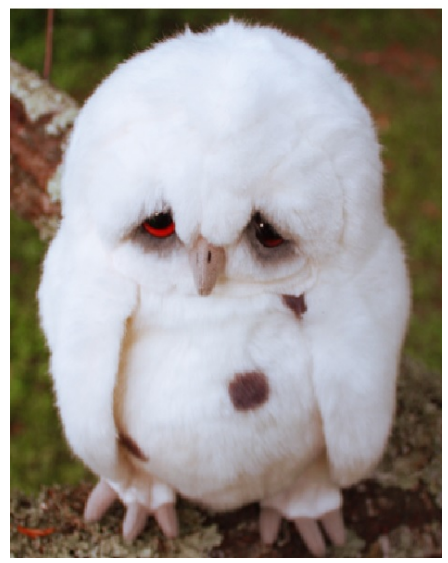

<http://fav.me/d2wf2sr>

- **•** Hypothese
- **•** Stichprobe
- Passendes (fitting) Modell finden, welches Zusammenhang der Hypothese beschreibt
- Mit Konfidenzintervall Vorhersagepräzision des Modells berechnen
- Teststatistik/Prüfzahl des Modells berechnen
- Fehler erster und zweiter Art der Teststatistik untersuchen
- Teststatistik signifikant (Effekt mathematisch unwahrscheinlich)  $\rightarrow$  Effekt/Zusammenhang trat wahrscheinlich auf
- Teststatistik nicht signifikant (Effekt mathematisch wahrscheinlich)  $\rightarrow$  Effekt/Zusammenhang zu klein um gemessen zu werden
- Effektstärke berechnen